## **Docker File System Isolation**

By Darrin Schmitz David Huff Destiny Velasquez

1 LA-UR-15-25911

### **Specifications**

- HP ProLiant DL380p Gen8 servers
- Head node has 32 cores and 32 GB RAM
- 10 child nodes have 24 cores and 24 GB RAM
- Operating system: CentOS 6.6
- Containers: Docker version 1.6

### Abstract Overview

- Our goal
- Technical difficulties
- Overall, we believe Docker is a good security option, even though there are some security risks involved

# What is a Container?

- Between a virtual machine and a chroot
- Native hardware utilization
- Able to run different operating systems

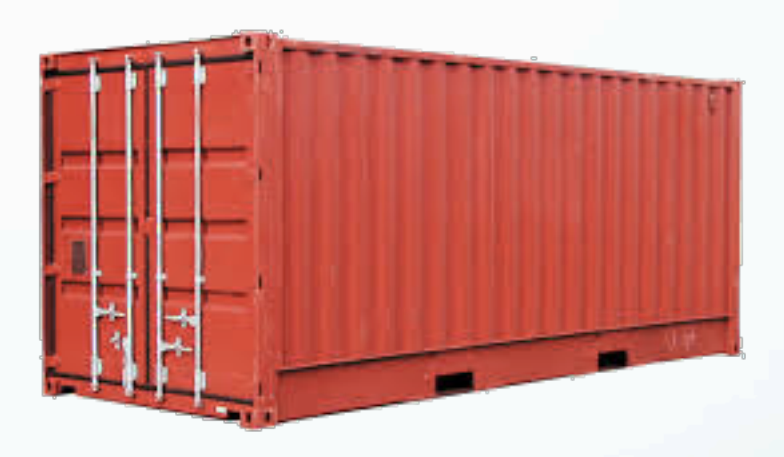

# Why use Docker?

- 1. Pre-configures its network bridges
- 2. Available documentation
- 3. Portable and recoverable images

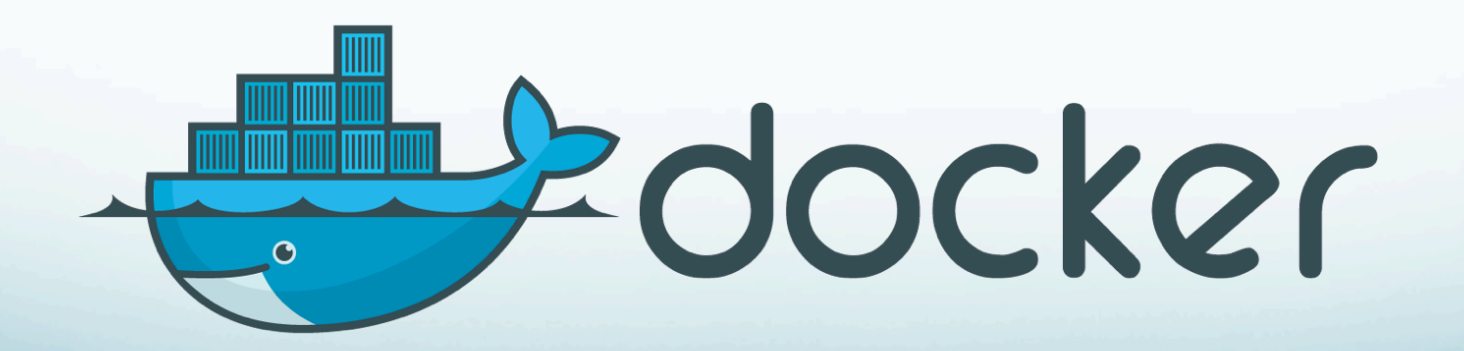

## Docker Normal Setup

- Docker bridge directly connected to node
- IP forwarding use
- The IP ranges for the containers are 172.17.0.0/20
- Daemon configures iptables

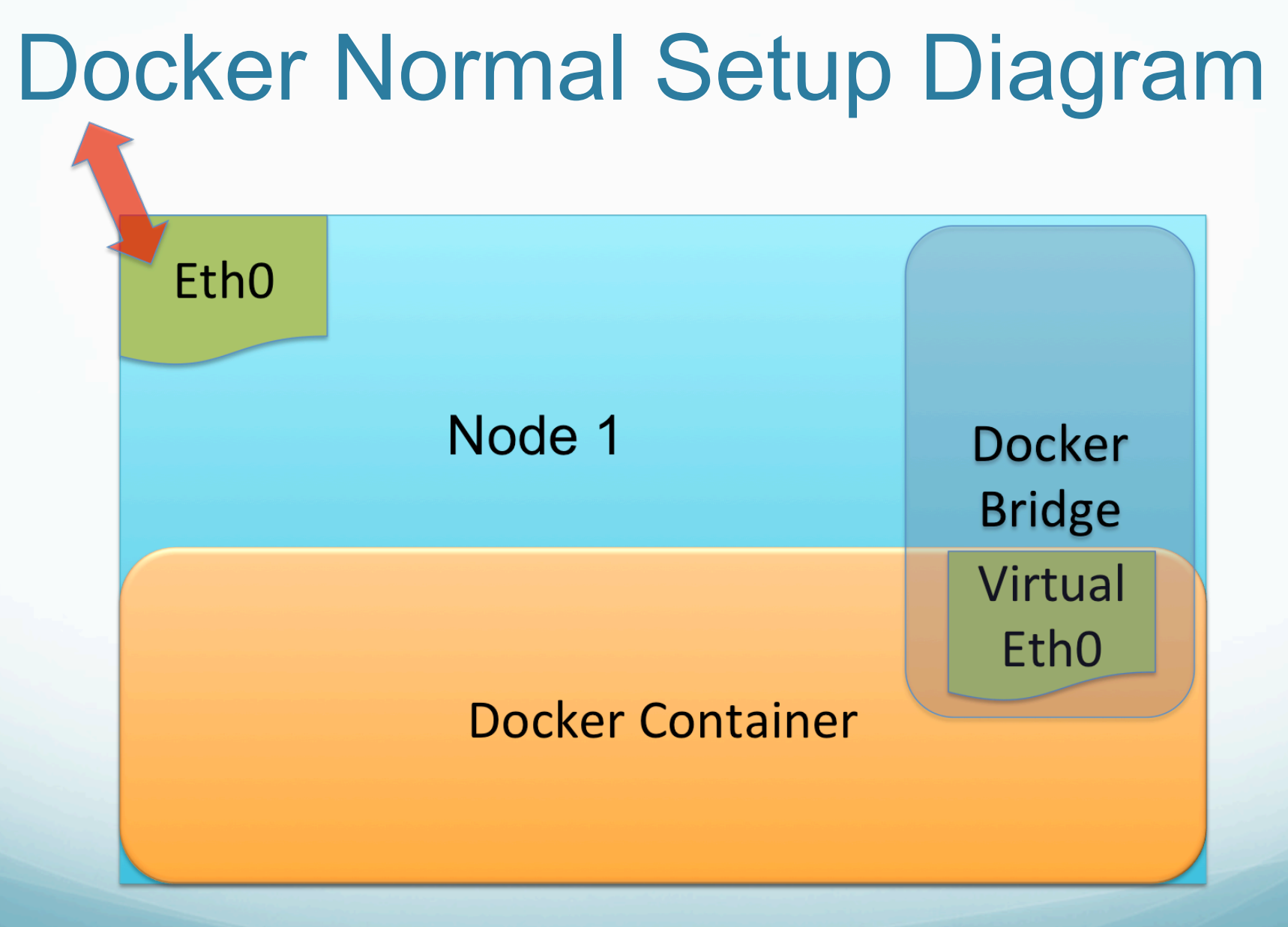

7 LA-UR-15-25911

### Problems With Default Setup

- Same IP addresses are assigned to different containers on different nodes
- Iptables and bridges are not cleaned up by **Docker**

### Steps to Create a Docker Network With OpenMPI

- 1. Install Docker
- 2. Set up the bridge manually
- 3. Set up SSH-keys
- 4. Set up OpenMPI

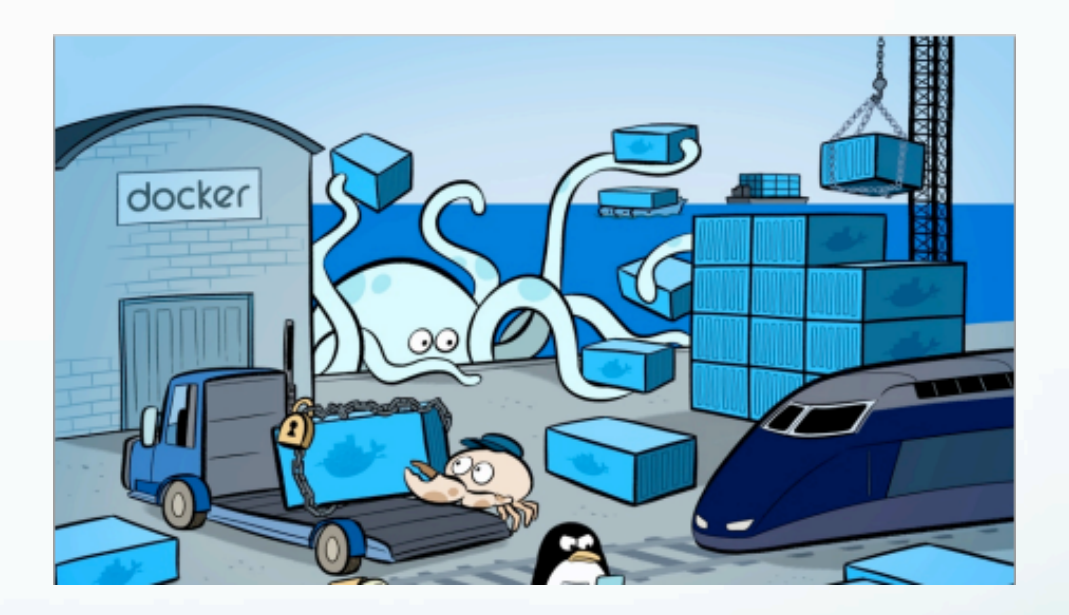

 5. Set up the Docker daemon to give out unique IP-addresses

https://www.linkedin.com/pulse/docker-containers-kubernetes-smart-ecosystem-solution-yasser-emam

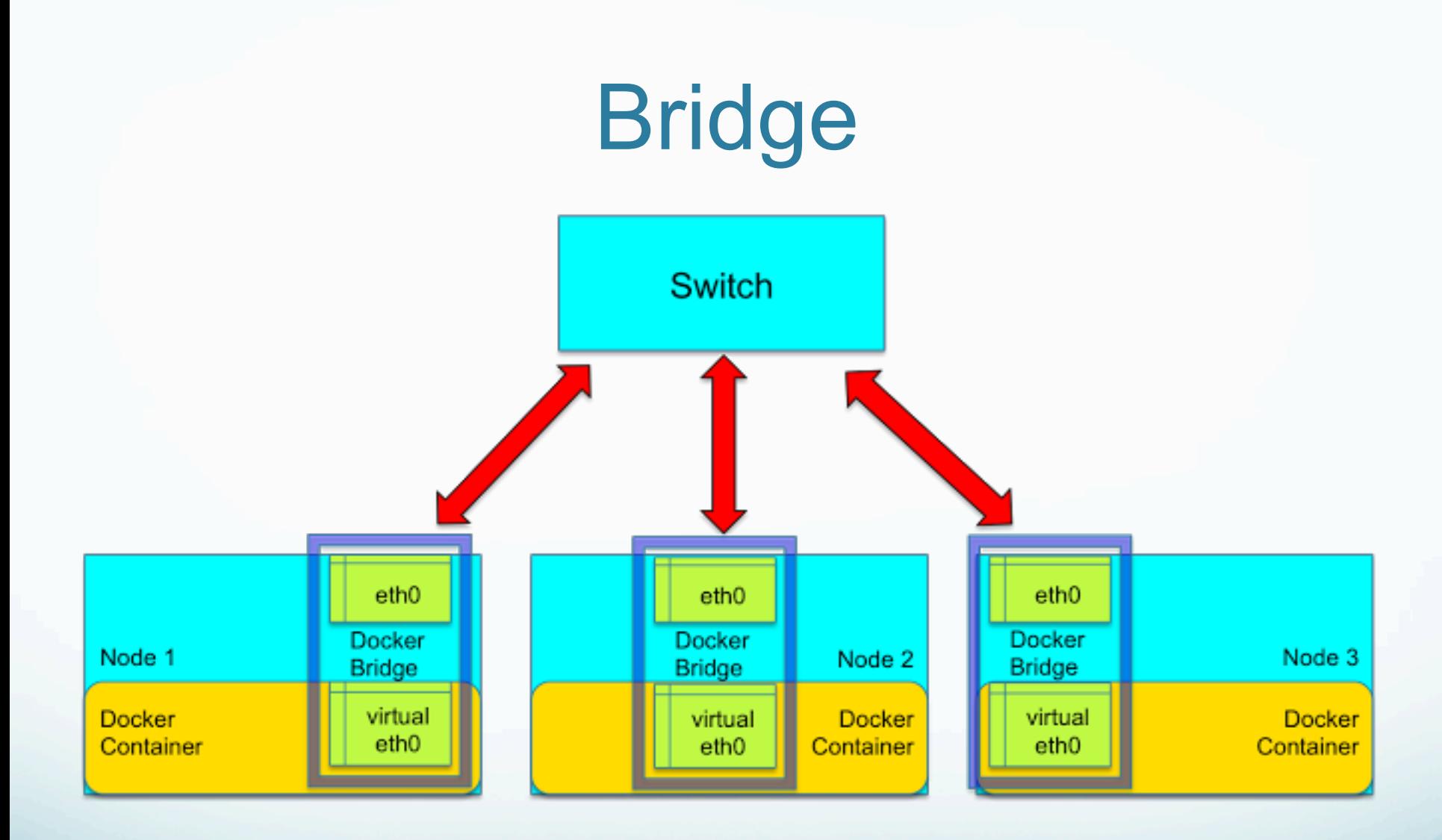

## SSH-Keys & OpenMPI & **Mounting**

- Generate the SSH-keys and place the public key into the authorized-keys file
- Set up the /etc/openmpi/default-openmpi hostnames file, and set the path to the OpenMPI libraries
- Mounting is as simple as using Dockers -v flag

## Docker Daemon

- The Docker Daemon sets up the bridge
- The IP range for the containers is set up by the daemon
- There is a flag to assign a custom bridge to the daemon

### Docker Hub

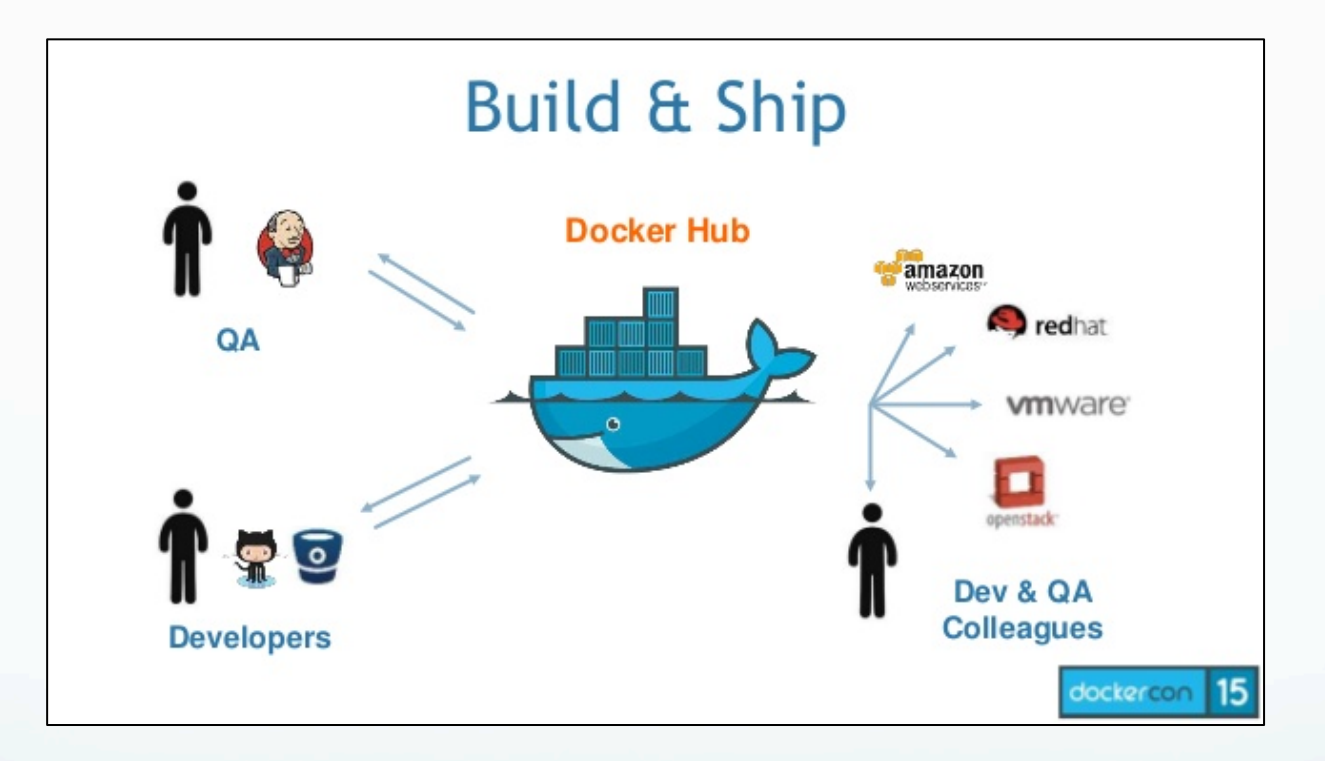

LA-UR-15-25911<br>
http://jenkins-ci.org/content/official-jenkins-lts-docker-image 13 LA-UR-15-25911

## Problems With Docker

- Docker's bridge needs to connect to the switch directly
- Services do not start at the start of the terminal
- Environment variables are not permanent
- IP-addresses cannot be statically set

● /etc/hosts file is constantly being overwritten

### Benchmarks

### **Write**

dd if=/dev/urandom of=/Yellow/File bs=1024 count=1024000 dd if=/dev/urandom of=/home/File bs=1024 count=1024000

### Read

dd if=/Yellow/File of=/dev/null bs=1024 dd if=/home/File of=/dev/null bs=1024

### Benchmark Results

#### **Relative Read Performance**

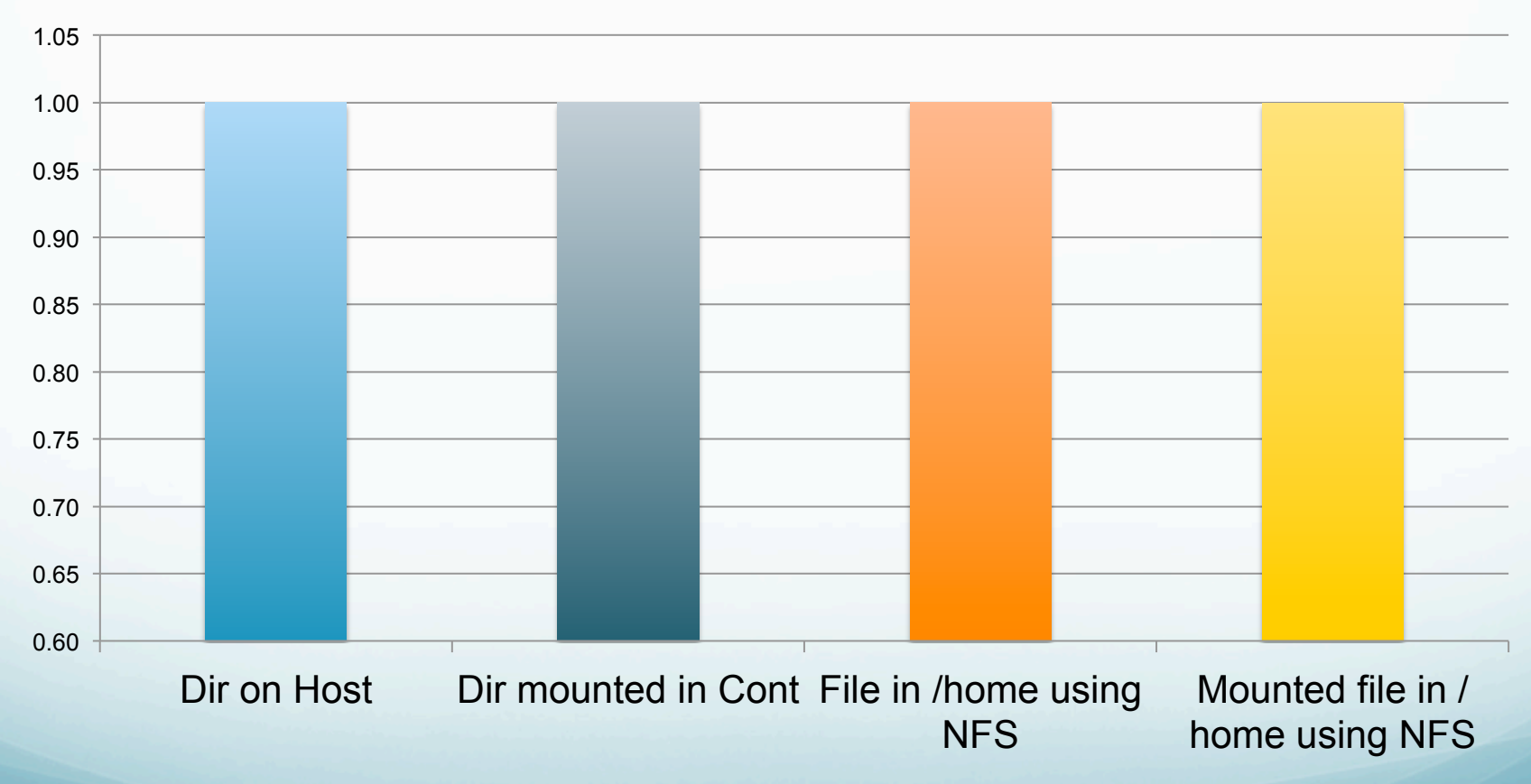

### Benchmark Results

#### **Relative Write Performance**

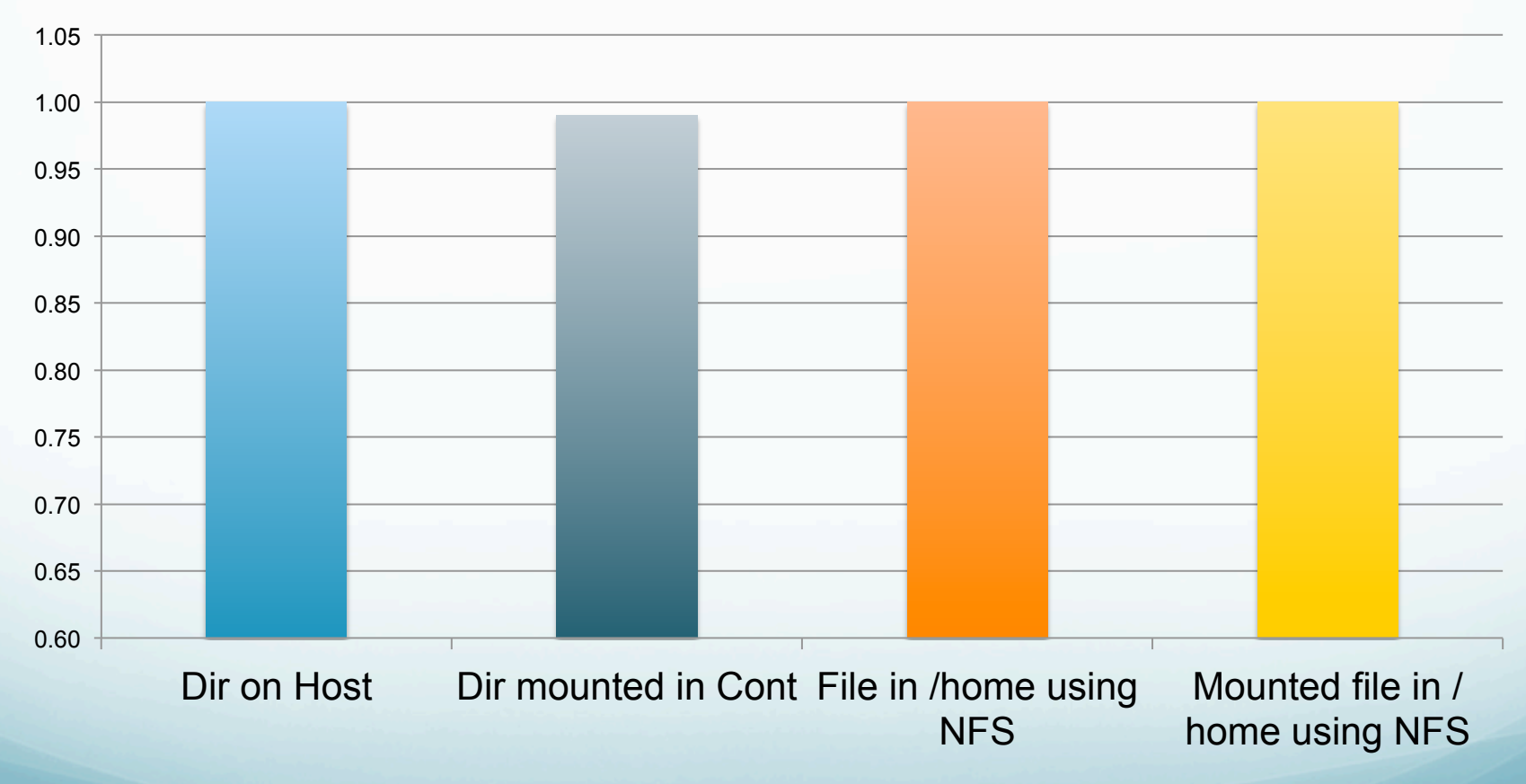

## CVE's

- Insecure opening of file-descriptor 1 leading to privilege escalation (CVE-2015-3627)
- Symlink traversal on container respawn allows local privilege escalation (CVE-2015-3629)
- Read/write proc paths allow host modification & information disclosure (CVE-2015-3630)

# **Security Risks**

- The current version of Docker fixes these security holes
- $\bullet$  As of the 14<sup>th</sup> of July, 1.7.1 is compatible with CentOS 6.6
- The isolation provided by Docker is not as robust as the segregation established by hypervisors for virtual machines

## Security Recommendations

- Use containers only on unclassified data/file systems
- Containers run with a whitelisted root
- Access control via SSH Keys
- Set up a password between data locations
- Don't give root to the user
- Set up user account in the container

## Future Research

- Write a launch script that works with SLURM/Moab to automatically provision the container environment.
- Investigate bind mounts using Lustre and Panasas.

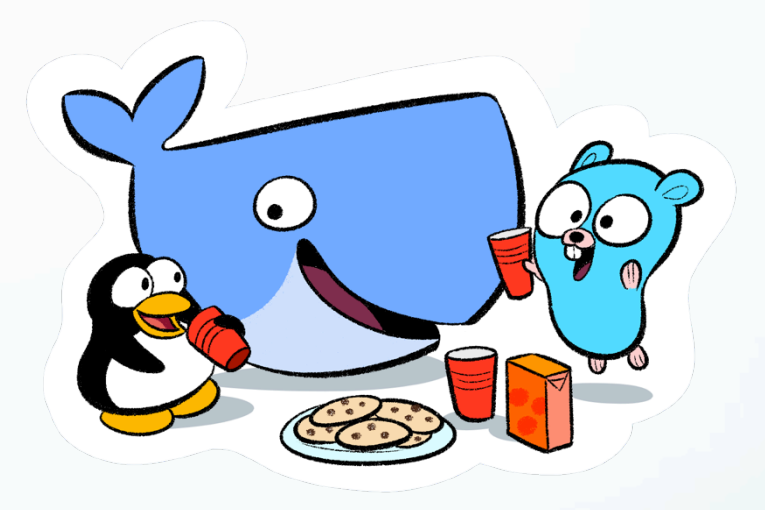

**• Investigate using containers in an SELinux** environment.

## **Conclusion**

- We met the goal of our project by proving Docker is a lightweight security option
- Although there are some security holes to be concerned about, we've provided some security recommendations for Docker
- Docker would be a useful option for separating Yellow and Turquoise data

## References

- 1.https://sites.google.com/a/ probe.newmexicoconsortium.org/cscnsi-2015 vermilion/
- 2.https://www.docker.com/
- 3.https://hub.docker.com/
- 4.https://nvd.nist.gov/

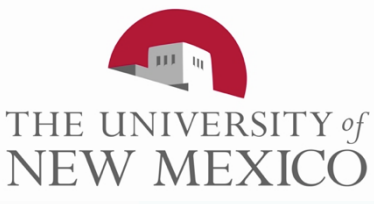

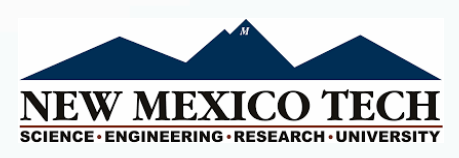

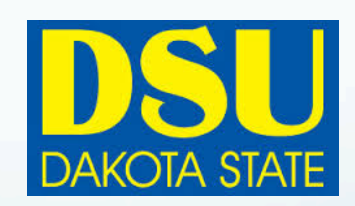

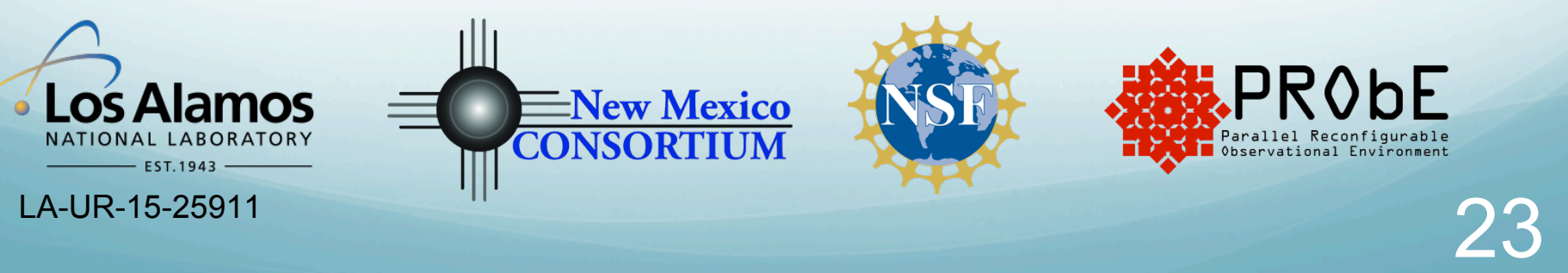

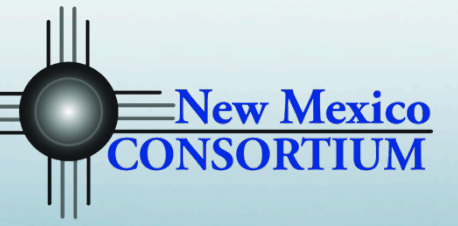

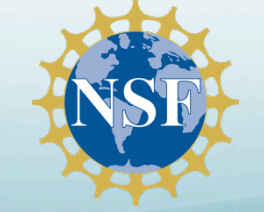

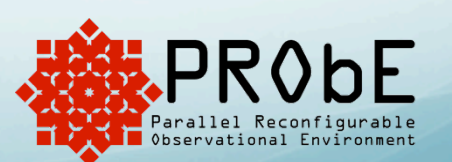

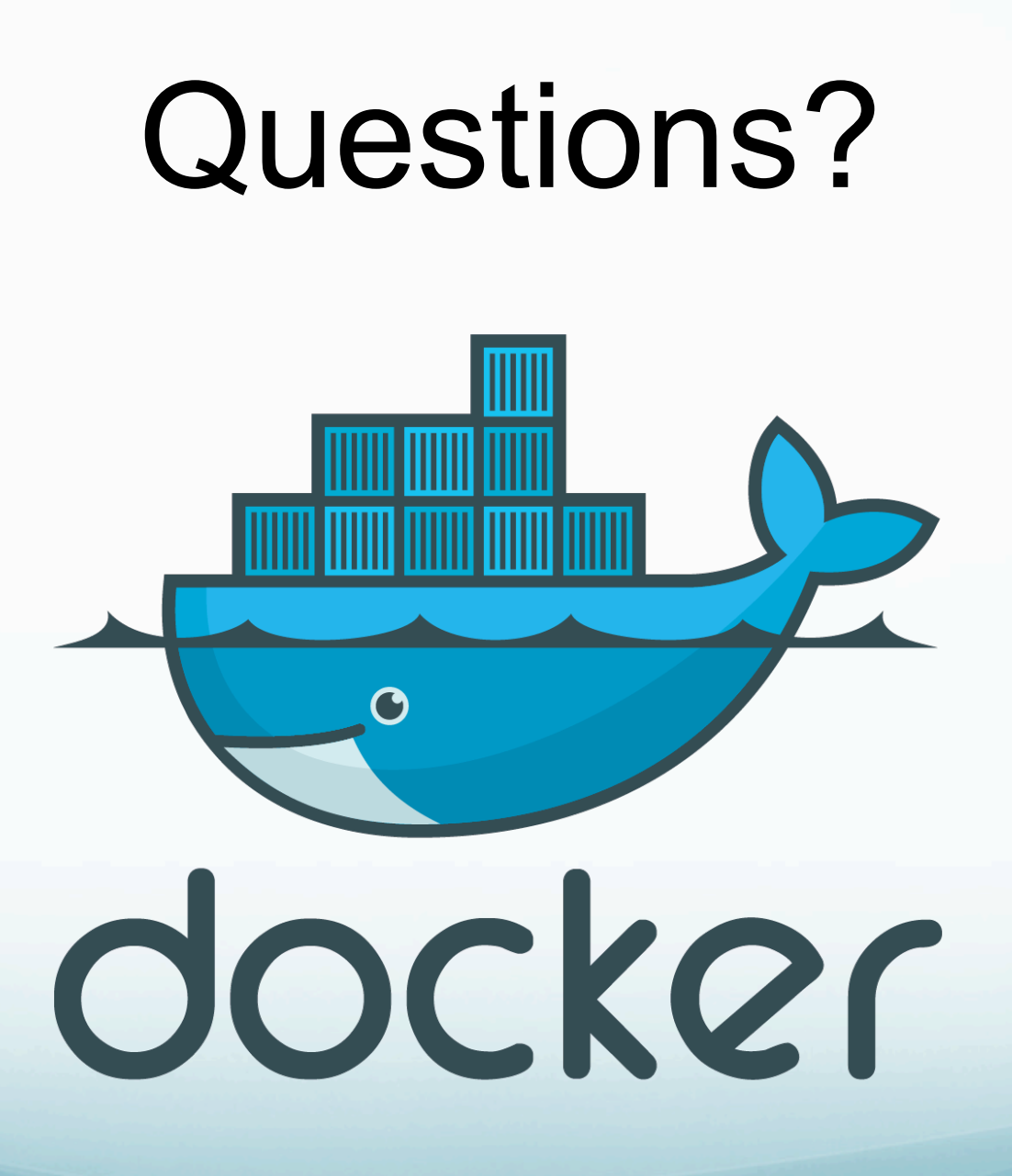

LA-UR-15-25911